# **IEC 60870-5-104 Master Driver**

**©2016 Kepware, Inc.**

# <span id="page-1-0"></span>**Table of Contents**

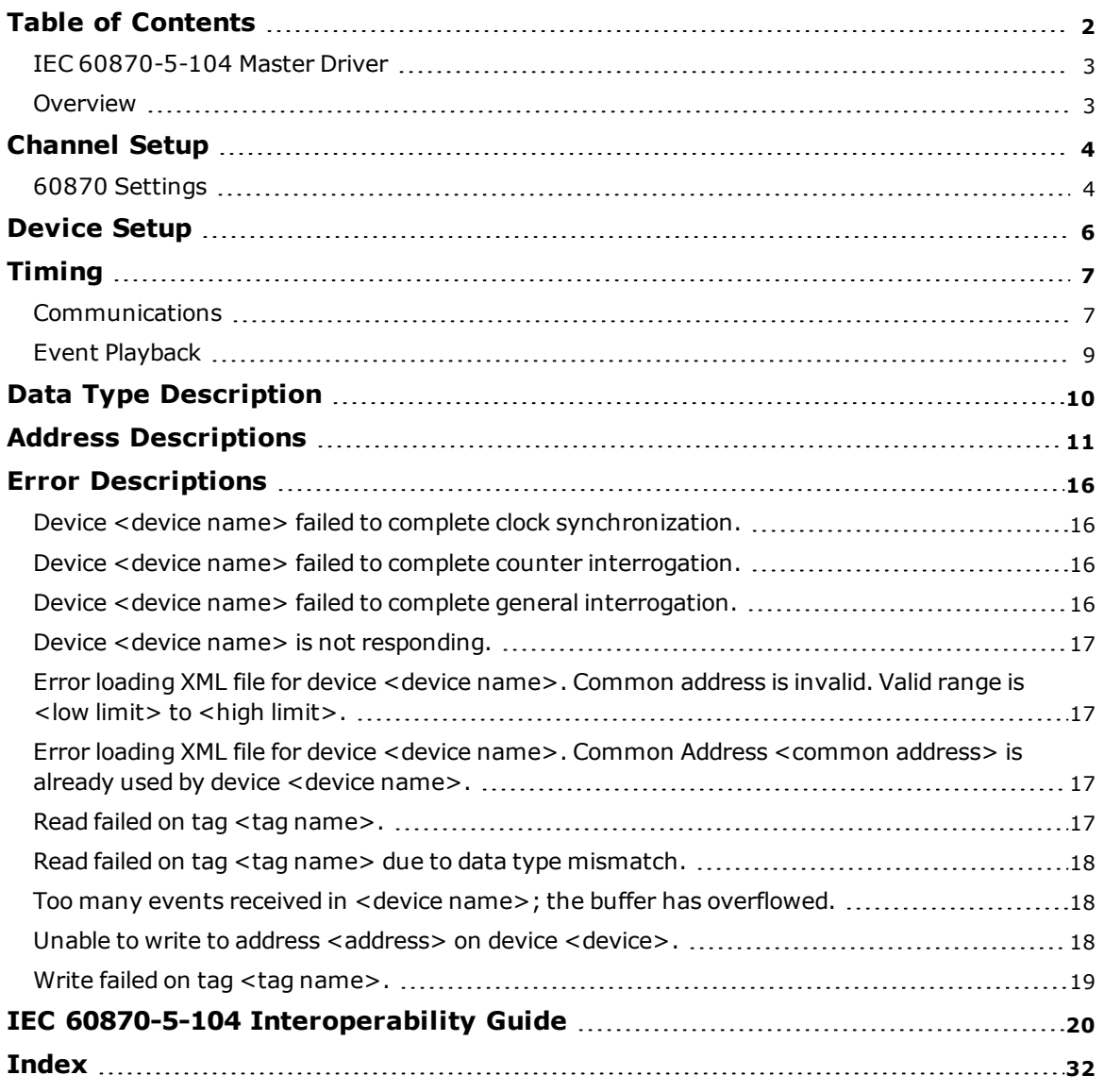

## <span id="page-2-0"></span>**IEC 60870-5-104 Master Driver**

Help version 1.023

## **CONTENTS**

**[Overview](#page-2-1)**

What is the IEC 60870-5-104 Master Driver?

#### **[Channel](#page-3-0) Setup**

How do I configure a channel for use with this driver?

#### **[Device](#page-5-0) Setup**

How do I configure devices for use with this driver?

#### **Data Types [Description](#page-9-0)**

What data types does the IEC 60870-5-104 Master Driver support?

#### **Address [Descriptions](#page-10-0)**

How do I address a data location on a device?

#### **Error [Descriptions](#page-15-0)**

What error messages are produced by the IEC 60870-5-104 Master Driver?

#### **IEC 60870-5-104 [Interoperability](#page-19-0) Guide**

Where can I find specific implementation information for the IEC 60870-5-104 Master Driver?

## <span id="page-2-1"></span>**Overview**

IEC 60870 is a commonly used substation communication protocol similar to DNP. The IEC 60870-5-104 protocol uses specific terms to describe the communications pathway. Descriptions are as follows:

- **Channel:** This describes a communications path between two endpoints.
- <sup>l</sup> **Session:** This describes a logical connection between a 104 master node (server channel) and a 104 slave node (server device). It comprises one or more 104 Sectors.
- <sup>l</sup> **104 Sector:** This groups related data. It has its own Information Object Address (IOA) space. In the IEC 60870-5-104 Master Driver, a 104 session/sector pair is represented as server devices for each channel.

The server channel describes the communications pathway over which the master and slave will communicate. The other endpoint of the 104 channel may have one or more slave nodes and sectors available. A server device must be created for each sector in the endpoint.

## <span id="page-3-0"></span>**Channel Setup**

The Communications dialog is used to specify the destination host and port for communication with an IEC 60870-5-104 device.

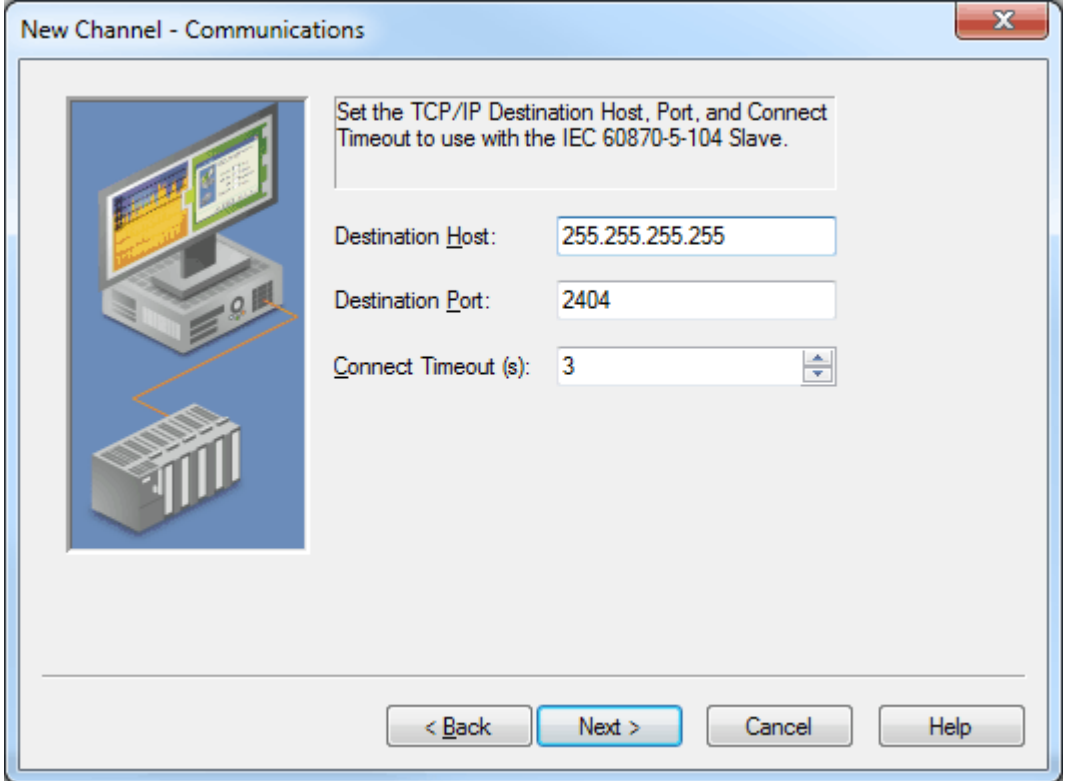

Descriptions of the parameters are as follows:

- <span id="page-3-3"></span>**.** Destination Host: This parameter specifies the Destination Host, and should match the IP or host name of the IEC 60870-5-104 device or gateway. The default setting is 255.255.255.255.
- <span id="page-3-4"></span>**Destination Port:** This parameter specifies the Destination Port. The valid range is 1 to 65535. The IEC 60870-5-104 recommended port is 2404. The default setting is 2404.
- <span id="page-3-2"></span><sup>l</sup> **Connect Timeout:** This parameter specifies the Connect Timeout, which is the amount of time that the server will attempt to connect to the device. The valid range is 1 to 30 seconds. The default setting is 3 seconds.

**Note:** To ensure uninterrupted communications, channels created in the server are required to have a unique Destination Host and Destination Port (Host:IP) combination.

## <span id="page-3-1"></span>**See Also: [Settings](#page-3-1)**

## **60870 Settings**

The 60870 Settings dialog is used to specify the IEC 60870-5-104 Master Driver settings for communications with a specific channel on a 104 slave.

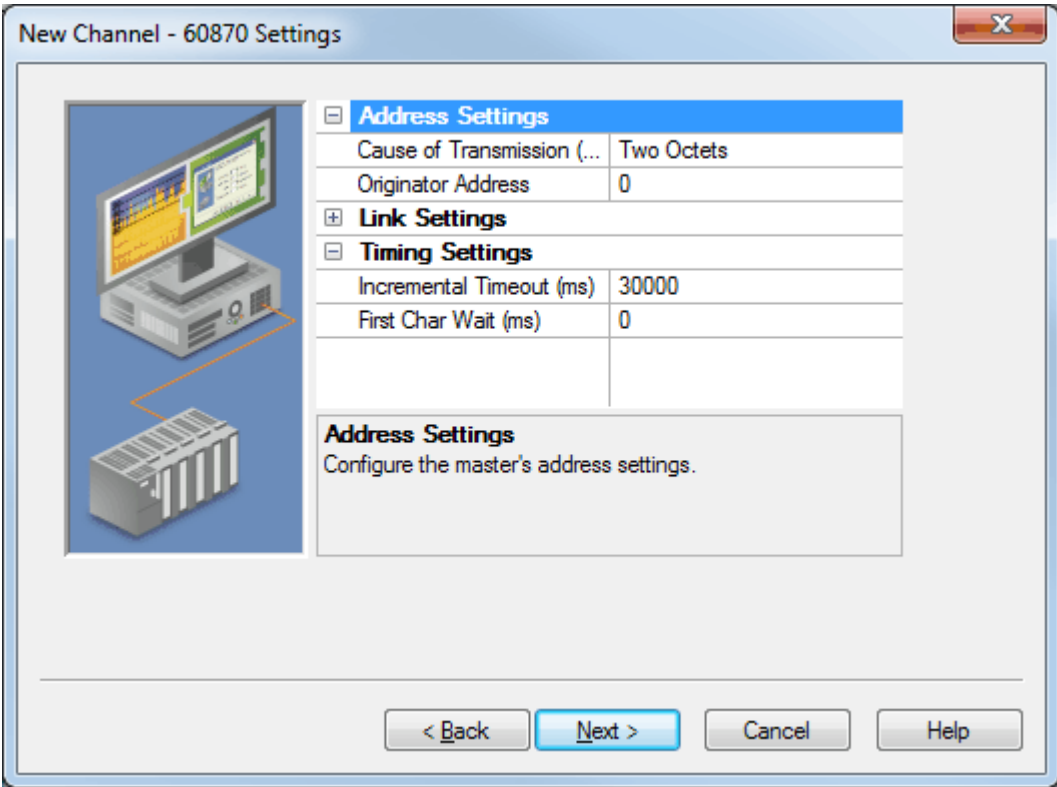

## <span id="page-4-0"></span>**Address Settings**

- <sup>l</sup> **Cause of Transmission (COT) Size** This parameter specifies the number of octets in an ASDU COT field. When Two Octets is selected, the master's originator address is included in messages sent to the slave. When One Octet is selected, the originator address is not included and is disabled in the configuration. The default setting is Two Octets.
- <span id="page-4-4"></span>**• Originator Address** This parameter specifies the second byte of the Cause of Transmission (COT) field, which is used by a dual-mode device to route responses from a slave to the correct master. The valid range is 0 to 254. The default setting is 0.

#### <span id="page-4-3"></span>**Link Settings**

- **T1 (ms):** Time to wait for acknowledge ("ACK") to a transmitted APDU. If this time expires, the master assumes data has been lost and attempts to retransmit. The default settings is 15000 ms.
- <sup>l</sup> **T2 (ms):** Time to wait before sending a supervisory APDU ACK. Increasing this setting can reduce bandwidth required for acknowledging. The default settings is 10000 ms.
- <sup>l</sup> **T3 (ms):** Idle time before sending TEST APDU. This is used by a 104 device to detect device connectivity. The default settings is 20000 ms.
- **K:** Maximum unacknowledged transmitted APDUs. The master does not send more APDUs if the maximum number of ADPUs have been transmitted and have not been acknowledged. The default settings is 12.
- <sup>l</sup> **W:** Maximum unacknowledged received APDUs. This setting works in conjunction with T2 to limit how often the master acknowledges APDUs. Increasing this setting can reduce bandwidth required for acknowledging. The default settings is 8.
- <span id="page-4-1"></span><sup>l</sup> **RX Buffer Size:** This parameter specifies the maximum data size it is possible to receive. Messages containing more than the specified size are discarded. This value can range between 2 and 253. The default setting in 253 bytes.

## <span id="page-4-5"></span>**Timing Settings**

- <span id="page-4-2"></span><sup>l</sup> **Incremental Timeout (ms):** This defines the maximum time to wait for a response from a device when a command is outstanding. The default setting is 30000 ms.
- <sup>l</sup> **First Char Wait (ms):** This parameter specifies how long to wait (in milliseconds) after receiving a character before attempting to transmit a character. The default setting is 0 ms.

## <span id="page-5-1"></span><span id="page-5-0"></span>**Device Setup**

## **Communication Protocol**

IEC 60870-5-104 Master

**Note:** For more information, refer to **IEC 60870-5-104 [Interoperability](#page-19-0) Guide**.

## **Supported Devices**

Any IEC 60870-5-104 slave device or gateway.

## **Maximum Channels and Devices**

The maximum number of channels supported is 256 (with one socket allowed per channel). The maximum number of devices supported per channel is 1024.

## <span id="page-6-0"></span>**Timing**

Timing settings come in two varieties: link-layer timing and application-layer timing. Link-layer timing settings are used to control or time out the acquisition of application layer data. Application-layer data contains the individual commands to read or write. For example, General Interrogation is performed as an application-layer command, but the acquisition of individual data is accomplished through the link layer.

Device-level application-layer timeouts are controlled through the request timeout device settings. These settings are the only timing parameters that can affect tag quality.

The channel-level timing settings affect the link layer. They do not directly affect the quality of a tag, but they can be tuned to allow for delays or timeouts during the acquisition of individual data pieces. These settings can introduce complex interactions in data acquisition and should not be changed without a compelling reason.

## <span id="page-6-1"></span>**Communications**

The Communications dialog is used to specify the IEC 60870-5-104 settings to use for communications with a specific sector on a 104 slave.

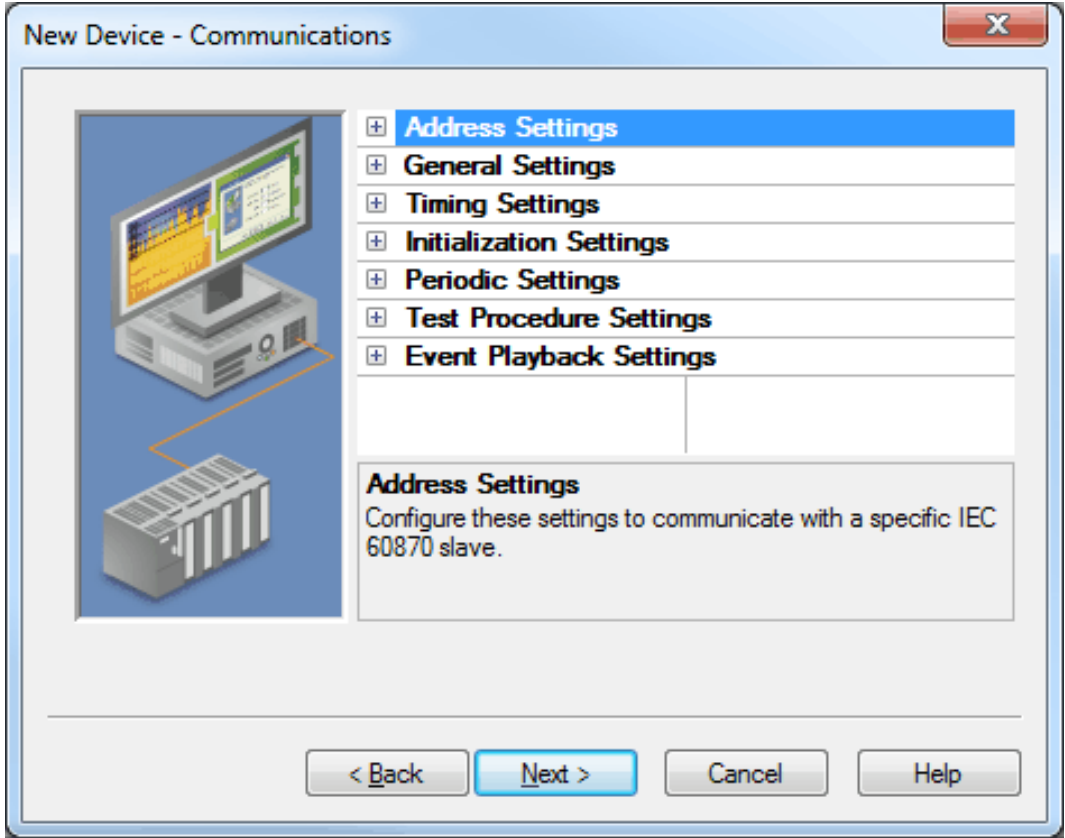

#### **Address Settings**

<span id="page-6-2"></span><sup>l</sup> **Common Address:** This parameter specifies whether to permit the addressing of the whole station and, optionally, a particular sector within a station. A station represents a physical device; a sector represents a set of data within a device. Sectors are commonly used by pass-through devices (which must separate data from the multiple devices they represent) and by devices that want to segment their data based on type. The valid range is 0 to 254 or 65534, depending on whether the Common Address (ASDU) Size setting is set to one or two octets. The default setting is 3.

**Note:** Devices within a channel must have unique link/common address pairs because the master must have unique sector references within a channel.

#### **General Settings**

<span id="page-7-5"></span>**· Polled Reads:** When enabled, unbuffered tags perform polled reads when last-read data is older than the scan rate. When disabled, only previously received cyclic and background scan data is reported. If polled reads are disabled, the driver reports "Uncertain" quality until cyclic or background scan updates have been received. Default is enabled.

## **Timing Settings**

- **Request Timeout (ms):** This parameter specifies an interval that determines how long the driver waits for a general response from the target device to complete. The default setting is 10000 ms. General Interrogation and Counter Interrogation use their own timeout setting: Interrogation Request Timeout.
- <span id="page-7-4"></span><sup>l</sup> **Interrogation Request Timeout (ms):** This parameter specifies the General and Counter Interrogation request timeouts. Having a separate timeout for interrogation enables larger timeouts for these longer requests.
- **· Attempt Count:** This parameter specifies how many times the driver tries a communication request before considering the request to have failed and the device to be in error. The valid range is 1 to 10. The default setting is 3. General Interrogation and Counter Interrogation use their own setting for the number of attempts: Interrogation Attempt Count.
- <span id="page-7-3"></span><sup>l</sup> **Interrogation Attempt Count:** This parameter specifies the number of General and Counter Interrogation attempts.

## <span id="page-7-2"></span>**Initialization Settings**

- <sup>l</sup> **Time Sync Initialization**: Specifies if and when a time synchronization should be sent to the slave during initialization. The default setting is "End of Initialization." This parameter is independent of the Synchronization setting of the Time Synchronization page at the Command.Timesync tag.
	- <sup>l</sup> **End of Initialization**: Perform Time Sync when the device notifies the master that it has ended initialization.
	- **Connect/Reconnect**: Perform Time Sync when a connection is established. This occurs any time the master reestablishes communication with the slave.
	- **None**: Do not perform an initial Time Sync.
- <span id="page-7-1"></span><sup>l</sup> **GI Initialization**: Specifies if and when a General Interrogation (GI) should be sent to the slave during initialization. The default settings is "End of Initialization." This parameter is independent of the Periodic GI Interval setting and the Command.GI command tag.
	- <sup>l</sup> **End of Initialization**: Perform GI when the device notifies the master that it has ended initialization.
	- **Connect/Reconnect**: Perform GI when a connection is established. This occurs any time the master reestablishes communication with the slave.
	- **None**: Do not perform an initial GI.
- <span id="page-7-0"></span><sup>l</sup> **CI Initialization**: Specifies if and when a Counter Interrogation (CI) should be sent to the slave during initialization. The default settings is "End of Initialization." This parameter is independent of the Periodic CI Interval setting and the Command.CI command tag.
	- <sup>l</sup> **End of Initialization**: Perform CI when the device notifies the master that it has ended initialization.
	- **Connect/Reconnect**: Perform CI when a connection is established. This occurs any time the master reestablishes communication with the slave.
	- **None**: Do not perform an initial CI.

## **Periodic Settings**

- <sup>l</sup> **Periodic GI Interval (minutes)**: Configures the master to perform a General Interrogation based on a specified time interval. The default setting is 720 minutes (12 hours). When clients are connected, General Interrogations are sent every time the specified period elapses. Specifying an interval of 0 disables periodic GI.
- <sup>l</sup> **Periodic CI Interval (minutes)**: Configures the master to perform a Counter Interrogation based on a specified time interval. When clients are connected, Counter Interrogations are sent every time the specified period elapses. The default setting is 0 minutes (disabled). Specifying an interval of 0 disables periodic CI.

#### **Test Procedure Settings**

- <sup>l</sup> **Test Procedure**: Specifies whether or not test command is enabled. When enabled, the master periodically sends a test command ASDU. This command can be used to determine device error state. It is not recommended to enable this setting because the TCP/IP layer handles connectivity detection. The default setting is disabled.
- <sup>l</sup> **Test Procedure Period (seconds)**: Test commands are sent at the specified rate. The default setting is 15 seconds.

## **Playback Settings**

- <sup>l</sup> **Playback Events**: Specifies whether or not event playback is enabled. When disabled, all tags associated with event playback report the most recent data and no data is buffered. When enabled, events are played back based on the buffer size and playback rate. The default setting is Enabled. See **Event [Playback](#page-8-0)**.
- <span id="page-8-1"></span><sup>l</sup> **Playback Buffer Size**: The maximum number of events buffered for each Information Object Address (IOA) buffer. The default setting is 100.
- <span id="page-8-2"></span><sup>l</sup> **Playback Rate (ms)**: Rate at which events are played back. The default setting is 2000 ms.

## <span id="page-8-0"></span>**Event Playback**

A device may send many updates in one transaction. To address this, event playback handles spontaneously transmitted data. For example, if a device sends a set of packed events that represent some history of an analog event (such as voltage values during a fault), the data is played back. The driver plays back each data point at a set interval to allow the client to read each update in the order it was received from the device.

Event playback also guarantees that each data point is read. If the interval expires before the data has been accessed, the data is maintained until the client references it.

To guarantee that no data is missed, it is recommended that client update rates be at least as fast as the event playback interval. This is not required with a single client because data is held until at least one read has occurred; however, it is required in the case of multiple clients reading the same data point to ensure that each client receives all the data.

The quality of buffered tags is "uncertain" until data associated with a tag(s) is received. If a DNR occurs during event playback, all buffered events are played back before reporting "bad" quality.

## **Notes:**

- 1. Please see the OPC DA Compliance note for OPC DA Compliance settings that can affect event playback.
- 2. The OPC timestamp is based on the device time (if available) or the server time. When the OPC timestamp is based on server time, it represents the time of the data arrival.

# <span id="page-9-0"></span>**Data Type Description**

<span id="page-9-9"></span><span id="page-9-8"></span><span id="page-9-7"></span><span id="page-9-6"></span><span id="page-9-5"></span><span id="page-9-4"></span><span id="page-9-3"></span><span id="page-9-2"></span><span id="page-9-1"></span>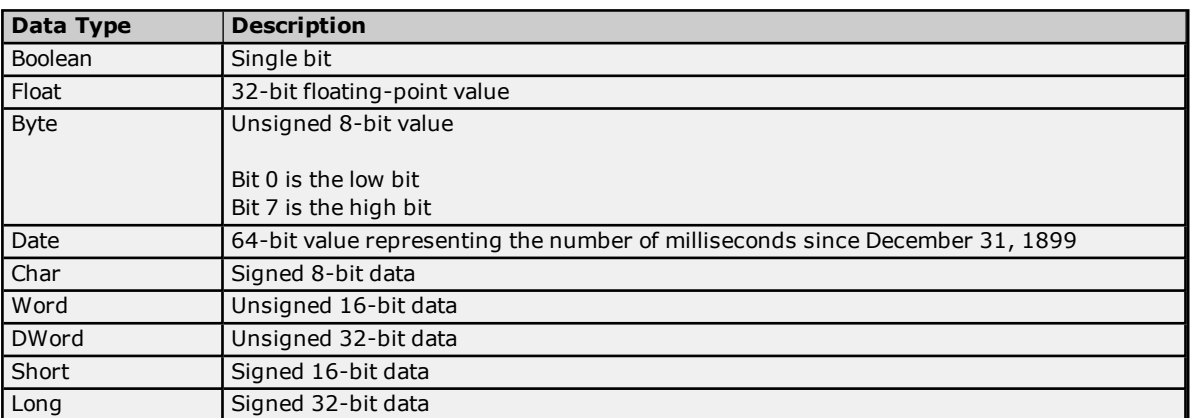

## <span id="page-10-0"></span>**Address Descriptions**

There are two forms of tag addressing. The first is information object address (IOA) based tag addressing, which allows access to each individual data point on a device. IOA-based tag addressing includes monitor ASDUs and control ASDUs. The second form is device-level command-based tag addressing, which allows control of devicespecific commands.

**IOA-Based Tag [Addressing](#page-10-1)**

**[Monitor](#page-10-2) ASDUs [Control](#page-12-0) ASDUs [Command-Based](#page-14-0) Tag Addressing**

## <span id="page-10-1"></span>**IOA-Based Tag Addressing**

Tag addressing takes the form *TYPEID.IOA.SUB-TYPE.OPTIONAL.OPTIONAL*, where:

- **· TYPEID** is the ASDU type.
- *IOA* is the Information Object Address (IOA).
- **.** SUB-TYPE is the point's driver-specific attribute.
- **.** OPTIONAL is an attribute that is not required.

**Note:** The Information Object Address (IOA) represents a slave device's point address. It is an integer between 1 and 254, 65535, or 16777215; depending on whether the Information Object Address Size property is set to one, two, or three octets (respectively).

## <span id="page-10-4"></span>**TYPEID**

The TYPEID represents the ASDU type as defined by the protocol. Types include monitor or control. Each monitor TYPEID supports multiple protocol-defined ASDU numbers. Monitor types represent data that is read only. Control types represent data that can be written.

#### **[Monitor](#page-10-2) ASDUs [Control](#page-12-0) ASDUs**

## <span id="page-10-2"></span>**Monitor ASDUs**

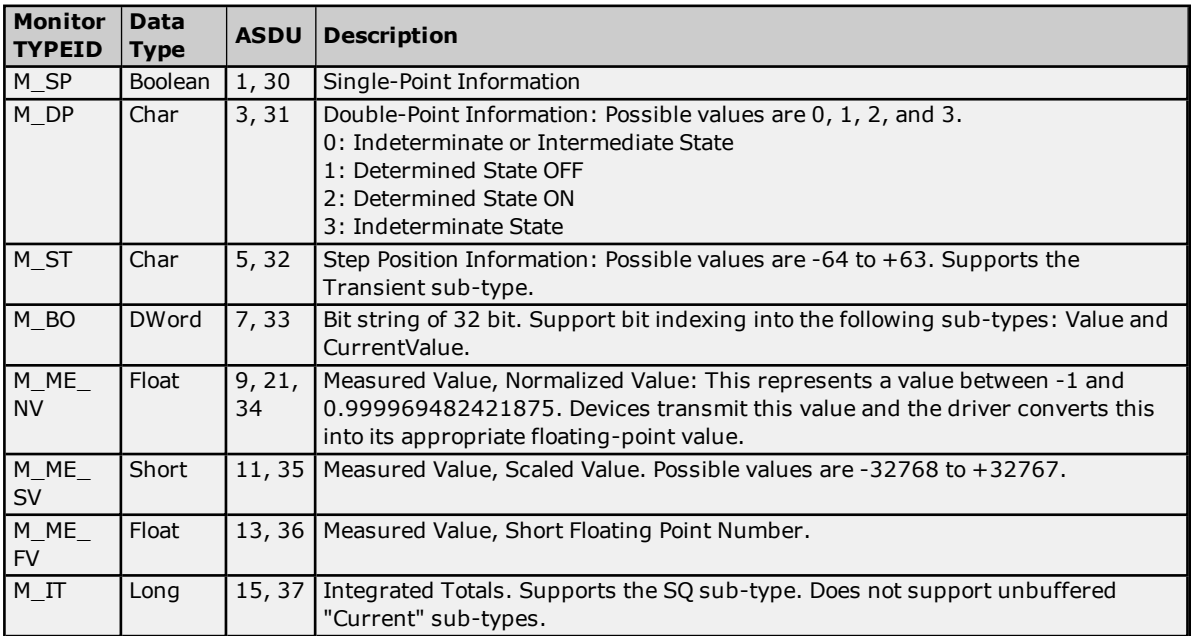

## <span id="page-10-3"></span>**SUB-TYPE**

The SUB-TYPEs that are available are determined by the TYPEID. Monitor TYPEIDs can only use monitor SUB-TYPEs. For more information, refer to the table below.

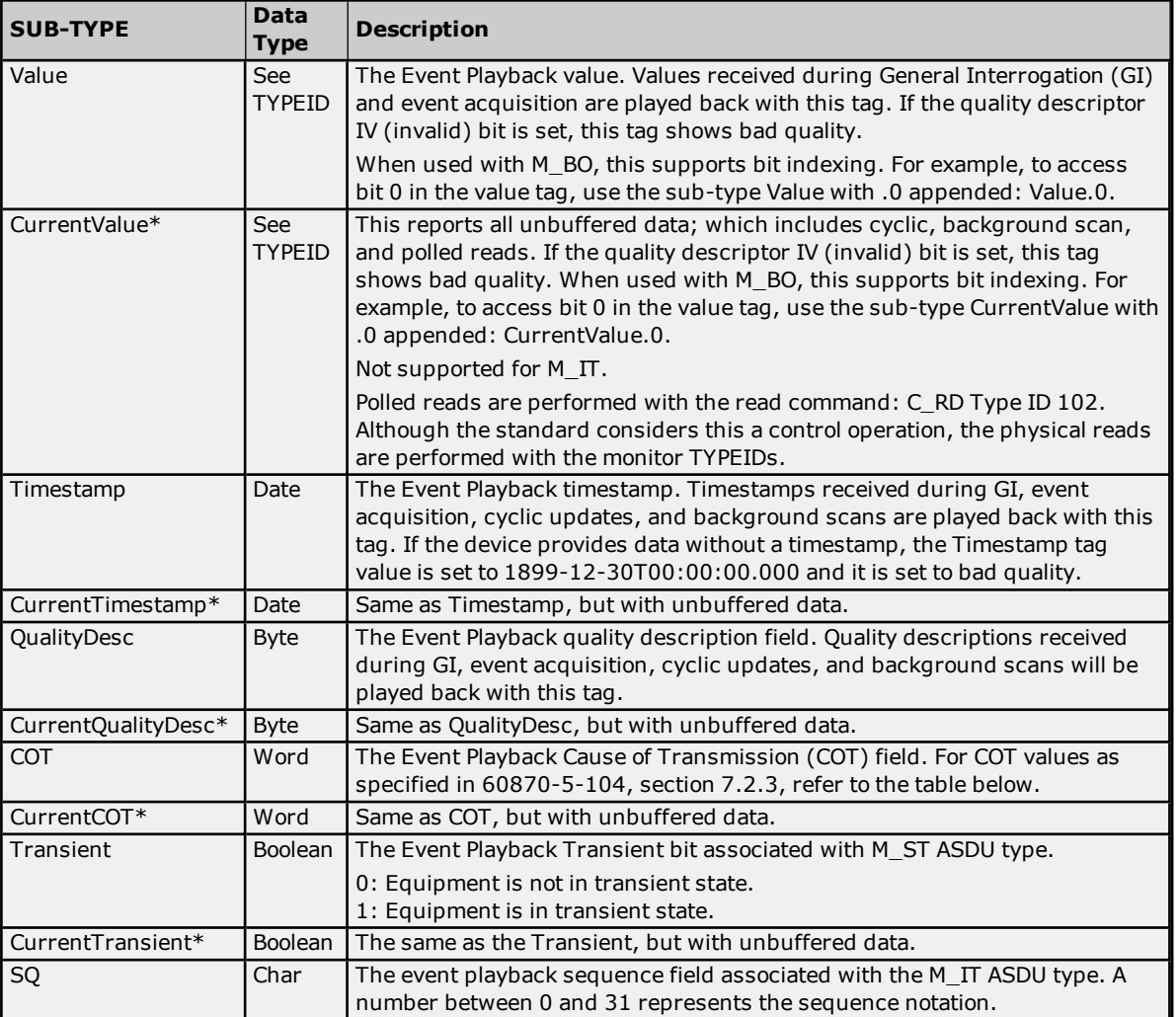

\* For all the SUB-TYPES with "Current" in the name, cyclic or background data is reported if it has been recently received. If there has not been an update for a significant period of time and polled reads are enabled, a polled read with the read command ASDU is performed. This is accomplished by monitoring a tag's scan rate. Cyclic and background scan data is reported only if it is newer than a tag's scan rate. If the quality descriptor IV (invalid) bit is set, this tag shows bad quality.

## <span id="page-11-0"></span>**Cause of Transmission (COT)**

The Cause of Transmission field is enumerated according to the table below, which is based on the IEC 60870-5- 104 specification.

**Note:** All causes of transmission (with the exception of requested transmission, background scan, and periodic / cyclic) are handled by event playback. Users can access events, general interrogation, and counter interrogation utilizing the Value tag, Timestamp tag, QualityDesc tag, and COT tag. Requested, background scan, and cyclic unbuffered data can be accessed by utilizing the CurrentValue tag, CurrentTimestamp tag, CurrentQualityDesc tag, and CurrentCOT tag.

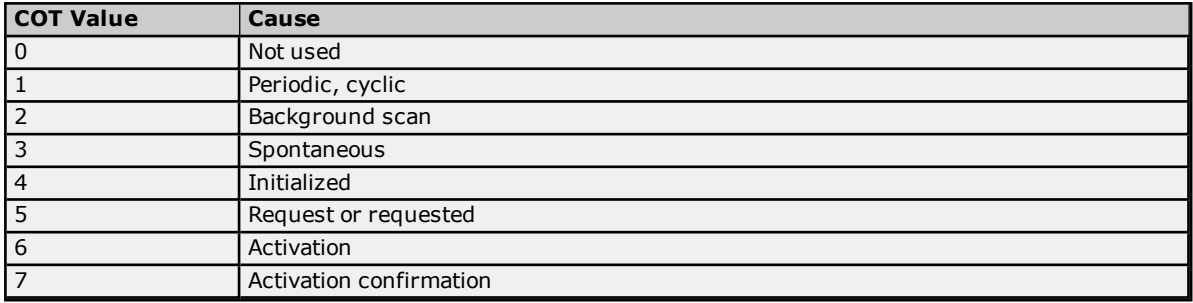

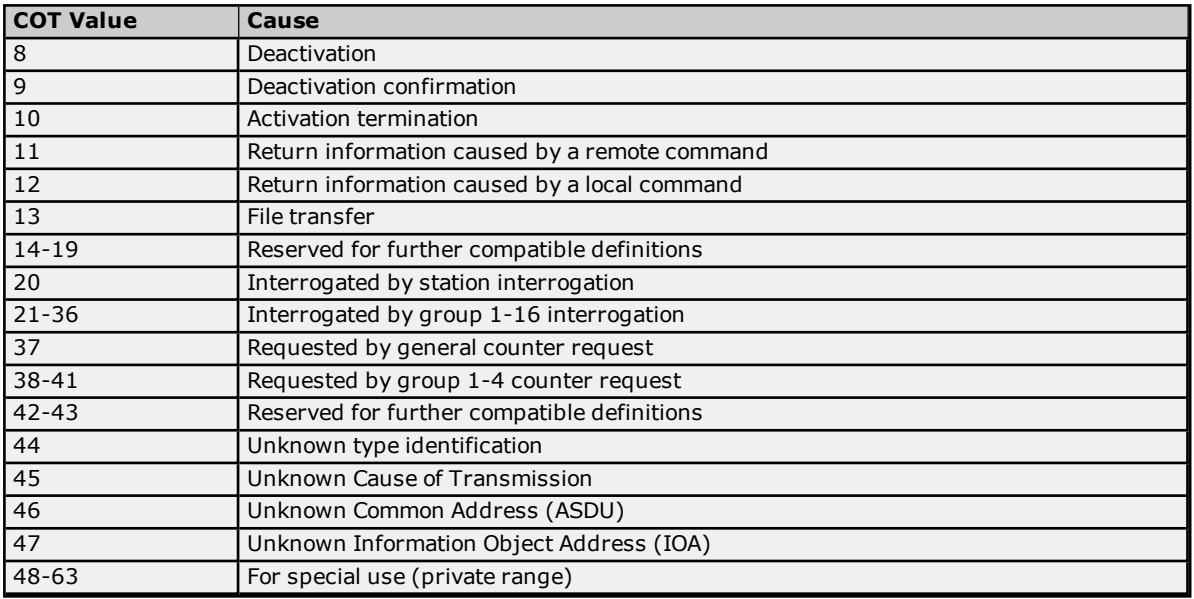

## <span id="page-12-1"></span>**Buffered, Monitor ASDUs Examples**

If a client needs access to double-point data in IOA 200 to capture events generated for this point. Events (COT = Spontaneous) are buffered so that all events are captured and played back to the client in chronological order. The following tags expose all the data related to IOA 200.

*M\_DP.200.VALUE M\_DP.200.TIMESTAMP M\_DP.200.COT M\_DP.200.QUALITYDESC*

ASDUs that contain structured data expose additional sub-types to expose the data. For example, integrated totals (M\_IT) contain a count (exposed in the VALUE sub-type) and sequence (exposed in the SQ sub-type). The following tags expose all data related to integrated total data in IOA 800.

*M\_IT.800.VALUE M\_IT.800.SQ M\_IT.800.TIMESTAMP M\_IT.800.COT M\_IT.800.QUALITYDESC*

## <span id="page-12-2"></span>**Unbuffered, Monitor ASDUs**

If a client needs access to measured, floating-point data in IOA 700 and the slave is configured to transmit data periodically (COT = Cyclic) every 60 seconds. The clients should access "current" (unbuffered) tags. All ASDUs and sub-type are available with "current" sub-types, except integrated totals (M\_IT) because the protocol does not support polled reads or cyclic transmission of integrated totals. The following tags expose all the data related to IOA 700.

*M\_ME\_FV.700.CURRENTVALUE M\_ME\_FV.700.CURRENTTIMESTAMP M\_ME\_FV.700.CURRENTCOT M\_ME\_FV.700.CURRENTQUALITYDESC*

If the client update rate is greater than or equal to the slave's configured cyclic transmission rate (60 seconds in this example), the driver only performs a polled read to determine the tag's initial value. After the initial read, the driver receives cyclic updates and provides the client the latest cyclic slave transmission. If the client update rate is faster than the slave cyclic transmission rate, the driver performs a polled read anytime the data is older than the client scan rate. For example, if the client update rate is 10 seconds, the driver performs a polled read every 10 seconds unless the cyclic data is less than 10 seconds old. Polled reads can be disabled in the device configuration.

## <span id="page-12-0"></span>**Control ASDUs**

These Control ASDUs are write only.

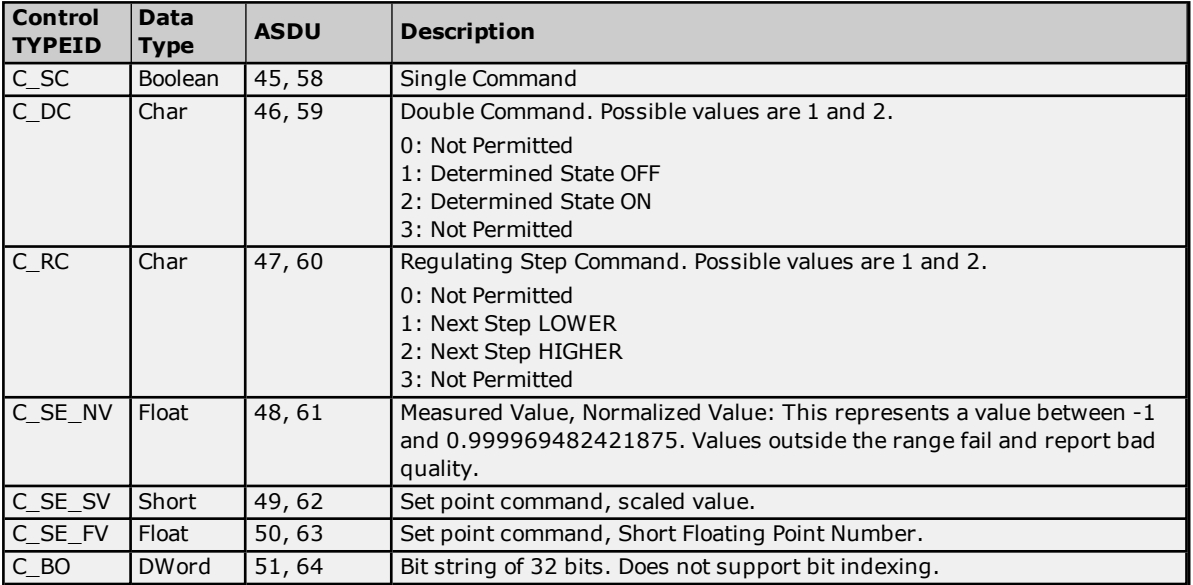

## <span id="page-13-2"></span>**SUB-TYPE**

The SUB-TYPEs that are available are determined by the TYPEID. Control TYPEIDs can only use control SUB-TYPEs. For more information, refer to the table below.

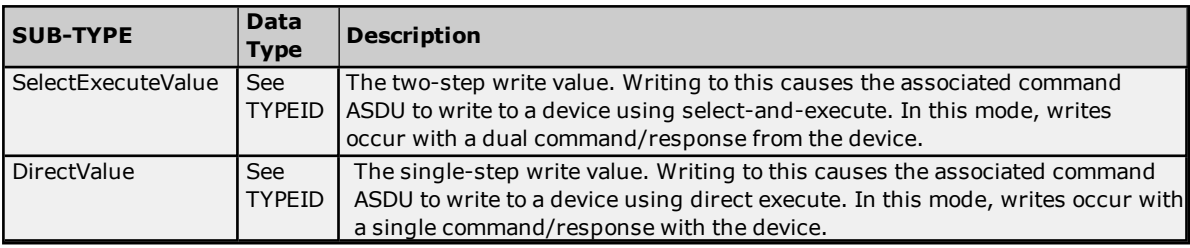

## <span id="page-13-1"></span>**OPTIONAL**

The below parameters can be included with select Control TYPEIDs, but are not required. These allow access to additional Control SUB-TYPE options. Optional addressing can be used in any order.

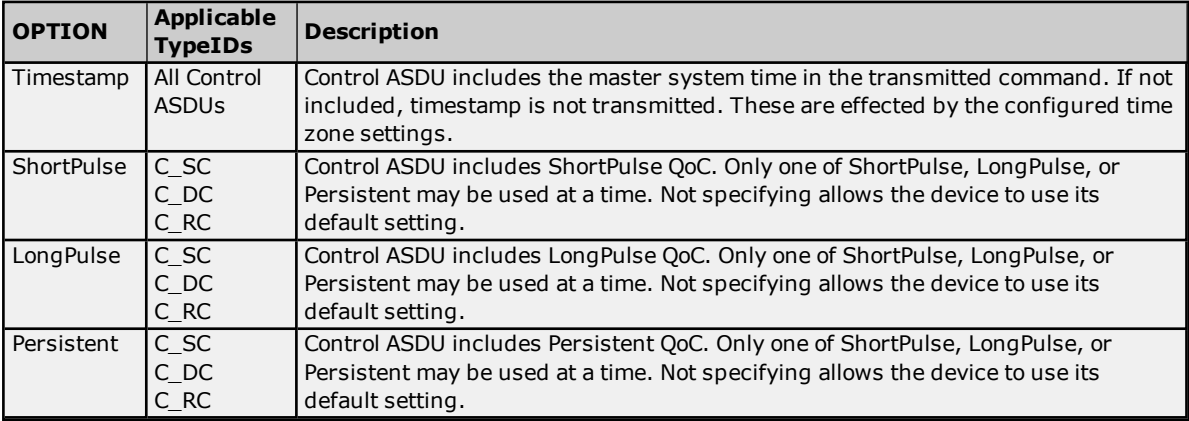

"No additional definition" (value of 0) is used for command tags that support the Qualifier of Command (QoC) syntax, but have no QoC option is specified.

## <span id="page-13-0"></span>**Control ASDUs Examples**

If a client must control single-point data monitored with IOA 100, it can be accomplished with control ASDUs. In 60870-5-104, monitor IOAs are read-only (used to transfer data from the slave to the master) and cannot be written. The slave; however, may be configured to expose a single control IOA at point 2100 such that it correlates to the monitor IOA 100 (for the same point). When the master changes the value of IOA 2100, the change is reflected in the monitored single-point IOA 100. The following tags can be used to send control ASDUs to the slave for single-point 2100.

*C\_SC.2100.SELECTEXECUTEVALUE C\_SC.2100.DIRECTVALUE*

The client should use the tag that represents the desired write strategy. In addition to the write strategy, an optional write qualifier can be used to specify the slave's behavior. The following tags represent several options that can adjust the write qualifier. The write qualifier can be used with C\_SC, C\_DC, and C\_RC control ASDUs. All write qualifiers are supported for both the DIRECTVALUE and SELECTEXECUTEVALUE sub-types.

*C\_SC.2100.SELECTEXCECUTEVALUE.PERSISTENT C\_SC.2100.DIRECTVALUE.LONGPULSE C\_SC.2100.DIRECTVALUE.PERSISTENT C\_SC.2100.SELECTEXECUTEVALUE.SHORTPULSE*

In addition to the write qualifier, the IEC 60870-5-104 protocol also supports control ASDUs that include a timestamp. The driver automatically uses the timestamped control ASDU when the tag includes the TIMESTAMP optional syntax. This optional modifier can be used with any permutation of the write strategy and write qualifier.

*C\_SC.2100.SELECTEXCECUTEVALUE.PERSISTENT.TIMESTAMP C\_SC.2100.DIRECTVALUE.LONGPULSE.TIMESTAMP C\_SC.2100.DIRECTVALUE.PERSISTENT.TIMESTAMP C\_SC.2100.SELECTEXECUTEVALUE.SHORTPULSE.TIMESTAMP*

## <span id="page-14-0"></span>**Command-Based Tag Addressing**

Tag addressing takes the form *TYPE.COMMAND*, where:

- **· TYPE** is the string: Command.
- **COMMAND** is the command to be run.

## <span id="page-14-1"></span>**COMMAND**

An example command address is: "Command.GI".

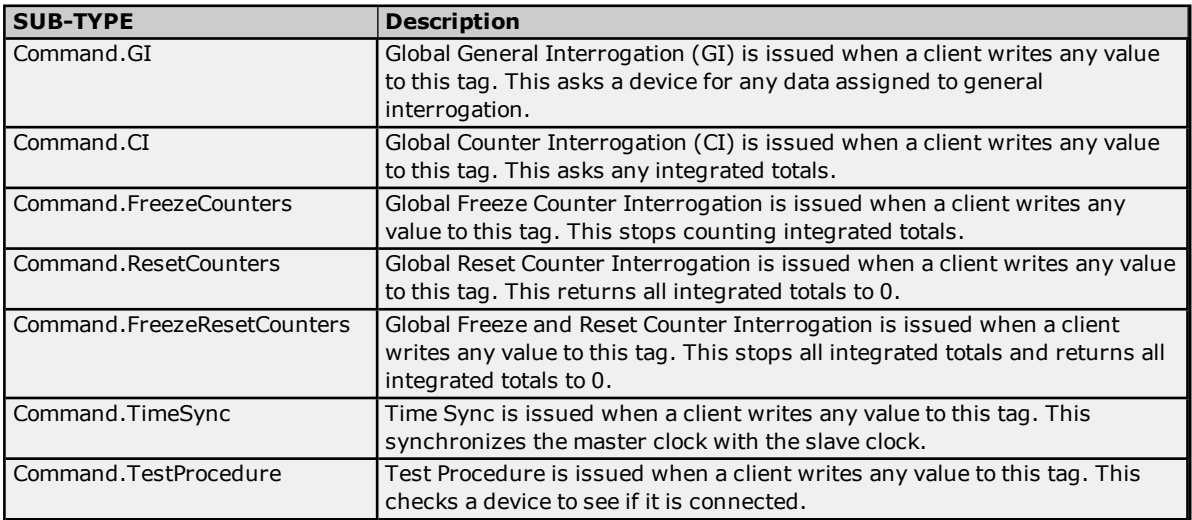

## <span id="page-15-4"></span><span id="page-15-0"></span>**Error Descriptions**

The following messages may be generated. Click on the link for a description of the message.

#### **Error Messages**

**Device <device name> failed to complete clock [synchronization.](#page-15-1) Device <device name> failed to complete counter [interrogation.](#page-15-2) Device <device name> failed to complete general [interrogation.](#page-15-3) Device <device name> is not [responding.](#page-16-0) Error loading XML file for <device name>. [Common](#page-16-1) address is invalid. Error loading XML file for <device name>. [Common](#page-16-2) address already used by <device name>. Read failed on tag <tag [name>.](#page-16-3) Read failed on tag <tag name> due to data type [mismatch.](#page-17-0) Too many events received in <device name>; the buffer has [overflowed.](#page-17-1) Unable to write to address [<address>](#page-17-2) on device <device>. Write failed on tag <tag [name>.](#page-18-0)**

## <span id="page-15-1"></span>**Device <device name> failed to complete clock synchronization.**

## **Error Type:**

Warning

#### **Possible Cause:**

- 1. Communications were lost.
- 2. Communications timed out.

#### **Solution:**

- 1. Service the device connection.
- 2. Increase the value of the device's clock synchronization request timeout setting.

## <span id="page-15-2"></span>**Device <device name> failed to complete counter interrogation.**

## **Error Type:**

Warning

## **Possible Cause:**

- 1. Communications were lost.
- 2. Communications timed out. This can occur when the time to send all counter interrogation data exceeds the Interrogation Request Timeout.

## **Solution:**

- 1. Service the device connection.
- 2. Increase the value of the device interrogation request timeout setting.

## <span id="page-15-3"></span>**Device <device name> failed to complete general interrogation.**

## **Error Type:**

Warning

## **Possible Cause:**

- 1. Communications were lost.
- 2. Communications timed out. This can occur when the time to send all general interrogation data exceeds the request timeout.

## **Solution:**

1. Service the device connection.

2. Increase the value of that device's interrogation request timeout setting.

## <span id="page-16-0"></span>**Device <device name> is not responding.**

## **Error Type:**

Serious

## **Possible Cause:**

- 1. The connection between the device and the host PC is broken.
- 2. The communications parameters for the connection are incorrect.
- 3. The named device may have been assigned an incorrect network ID.
- 4. A device on the channel is unresponsive, due to improper timing settings or a broken communications link.
- 5. There are multiple channels using DNS host names that resolve to the same IP address.
- 6. The response from the device took longer to receive than the amount of time specified in the Request Timeout device setting.

## **Solution:**

- 1. Verify the cabling between the IEC 60870 master and the IEC 60870 slave device.
- 2. Verify that the specified communications parameters match those of the device.
- 3. Verify that the network ID given to the named device matches that of the actual device.
- 4. Locate the unresponsive device and correct the timing settings or fix the broken communications link.
- 5. Ensure that all channels are using a unique Destination Host.
- 6. Increase the Request Timeout setting so that the entire response can be handled.

## <span id="page-16-1"></span>**Error loading XML file for device <device name>. Common address is invalid. Valid range is <low limit> to <high limit>.**

## **Error Type:**

Error

## **Possible Cause:**

The XML project being loaded specifies a common address that is not valid with the Common Address Size setting.

## **Solution:**

- Increase the Common Address Size. Possible values are 1 Octet or 2 Octets.
- Update the Common Address so that it is within the allowed range.

## <span id="page-16-2"></span>**Error loading XML file for device <device name>. Common Address <common address> is already used by device <device name>.**

**Error Type:**

Error

## **Possible Cause:**

More than one device in the channel has the same common address pair.

## **Solution:**

<span id="page-16-3"></span>Verify every device in the channel has a unique address.

## **Read failed on tag <tag name>.**

## **Error Type:**

Warning

## **Possible Cause:**

A device is connected, but the tag is not appropriate for the device. For example, the ASDU type or IOA may not be appropriate for the data on the device.

## **Solution:**

Correct the tag address to match the device's configuration.

## **See Also:**

<span id="page-17-0"></span>**Address [Descriptions](#page-10-0)**

## **Read failed on tag <tag name> due to data type mismatch.**

## **Error Type:**

Warning

## **Possible Cause:**

Tag ASDU type is incorrect. This error occurs when data is received from the device at this IOA, but it represents a different ASDU type.

## **Solution:**

Verify or correct the ASDU type. Correct the tag address to match the device configuration.

## **See Also:**

<span id="page-17-1"></span>**Address [Descriptions](#page-10-0)**

## **Too many events received in <device name>; the buffer has overflowed.**

## **Error Type:**

Warning

## **Possible Cause:**

The slave is producing events faster than the client can consume them.

## **Solution:**

Increase the event playback buffer size. The per-item event buffer size should be large enough to handle the data at the highest per-item event transmission speed. For example, if a slave may transmit 100 events in 5 seconds and the event playback rate is set to 5 seconds, the event buffer will overflow if more than 100 events are received in a 5-second period.

## <span id="page-17-2"></span>**Unable to write to address <address> on device <device>.**

## **Error Type:**

Warning

## **Possible Cause:**

- 1. Incorrect common address; the device is not responding.
- 2. The point does not exist in the slave.
- 3. The address has an incorrect data type.

## **Solution:**

- 1. Correct the common address to match the slave.
- 2. Correct the Information Object Address(IOA).
- 3. Correct the data type for the address.

**See Also: Address [Descriptions](#page-10-0)**

## <span id="page-18-0"></span>**Write failed on tag <tag name>.**

## **Error Type:**

Warning

# **Possible Cause:**

Attempted to write to a tag outside the supported range.

## **Solution:**

Note the minimum and maximum values and limit writes within the supported range.

## **See Also: Address [Descriptions](#page-10-0)**

## <span id="page-19-0"></span>**IEC 60870-5-104 Interoperability Guide**

The following reference material is from the International Electrotechnical Commission (IEC).

## **Interoperability**

This companion standard presents sets of parameters and alternatives from which subsets have to be selected to implement particular telecontrol systems. Certain parameter values, such as the number of octets in the COMMON ADDRESS of ASDUs represent mutually exclusive alternatives. This means that only one value of the defined parameters is admitted per system. Other parameters, such as the listed set of different process information in command and in monitor direction allow the specification of the complete set or subsets, as appropriate for given applications. This Clause summarizes the parameters of the previous Clauses to facilitate a suitable selection for a specific application. If a system is composed of equipment stemming from different manufacturers, it is necessary that all partners agree on the selected parameters.

The interoperability list is defined as in IEC 60870-5-101 and extended with parameters used in this standard. The text descriptions of parameters which are not applicable to this companion standard are strike-through (corresponding check box is marked black).

**Note:** In addition, the full specification of a system may require individual selection of certain parameters for certain parts of the system, such as the individual selection of scaling factors for individually addressable measured values.

The selected parameters should be marked in the white boxes as follows:

<span id="page-19-1"></span>Function or ASDU is not used

**X** Function or ASDU is used as standardized (default)

**R** Function or ASDU is used in reverse mode

**B** Function or ASDU is used in standard and reverse mode

The possible selection (blank, X, R, or B) is specified for each specific clause or parameter.

A black check box indicates that the option cannot be selected in this companion standard.

## **System or Device**

(system-specific parameter, indicate the station's function by marking one of the following with 'X')

<span id="page-19-2"></span>System definition

**X** Controlling station definition (Master)

<span id="page-19-3"></span>Controlling station definition (Slave)

## **Network configuration**

(network-specific parameter, all configurations that are used are to be marked with an "X")

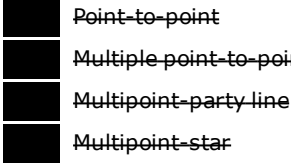

Multiple point-to-point

Multipoint-star

## **Physical layer**

<span id="page-19-4"></span>(network-specific parameter, all interfaces and data rates that are used are to be marked with an "X")

Recommended if >1 200 bit/s

Unbalanced interchange Circuit V.24/V.28

## **Transmission speed (control direction)**

Unbalanced interchange Circuit V.24/V.28 **Standard** 

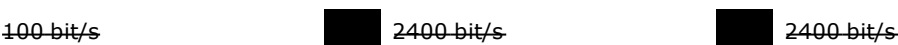

Balanced interchange Circuit X.24/X.27

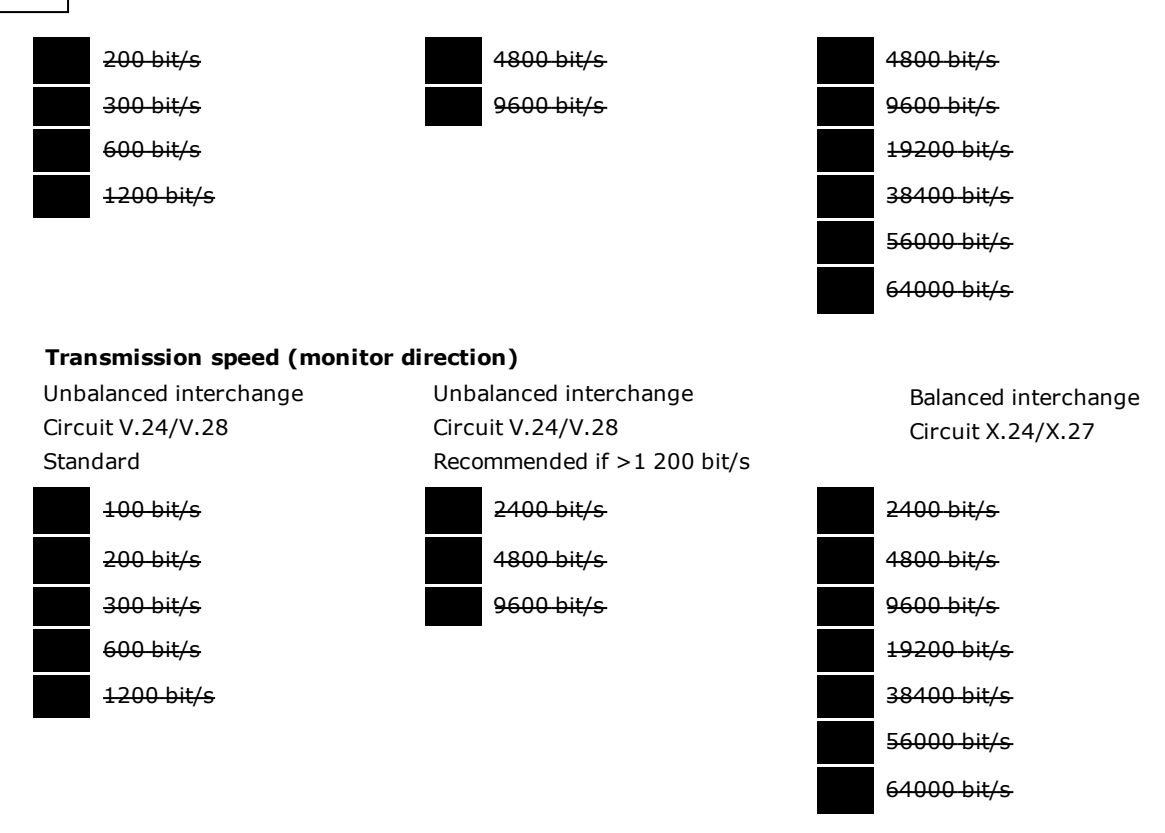

## **Link layer**

(network-specific parameter, all options that are used are to be marked with an "X". Specify the maximum frame length. If a non-standard assignment of class 2 messages is implemented for unbalanced transmission, indicate the type ID and COT of all messages assigned to class 2.)

Frame format FT 1.2, single character 1 and the fixed time out interval are used exclusively in this companion standard.

#### <span id="page-20-2"></span>**Link transmission procedure**

**X** Balanced transmission

**X** Unbalanced transmission

#### <span id="page-20-0"></span>**Address field of link**

**X** Not present (balanced transmission only)

**X** One octet **X** Two octets **Structured** Unstructured

## <span id="page-20-1"></span>**Frame length**

Maximum length L (number of octets)

When using an unbalanced link layer, the following ASDU types are returned in class 2 messages (low priority) with the indicated causes of transmission:

#### The standard assignment of ASDUs to class 2 messages is used as follows:

<span id="page-20-3"></span>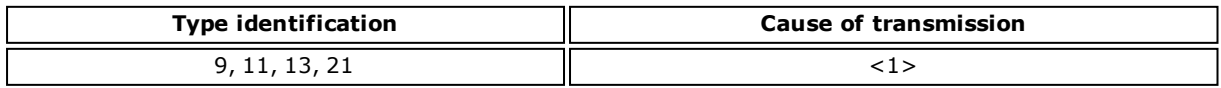

A special assignment of ASDUs to class 2 messages is used as follows:

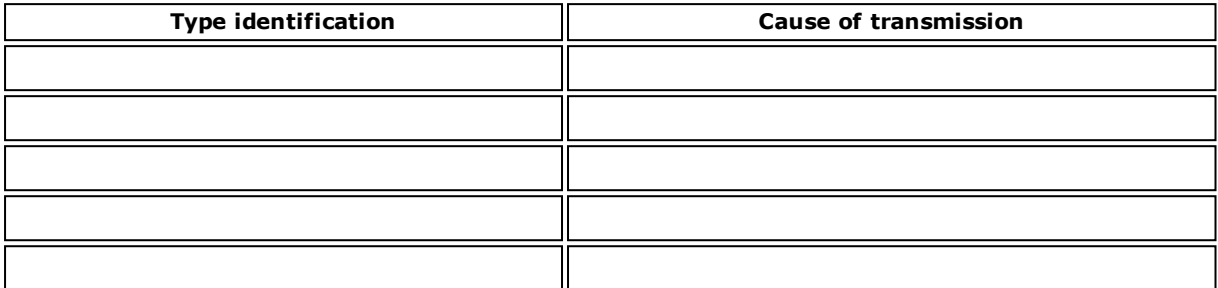

**Note:** In response to a class 2 poll, a controlled station may respond with class 1 data when there is no class 2 data available.

## **Application layer**

Transmission mode for application data

Mode 1 (Least significant octet first), as defined in clause 4.10 of IEC 60870-5-4, is used exclusively in this companion standard.

#### <span id="page-21-1"></span>**Common address of ASDU**

(system-specific parameter, all configurations that are used are to be marked "X")

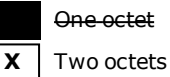

<span id="page-21-2"></span>**Information object address**

(system-specific parameter, all configurations that are used are to be marked "X")

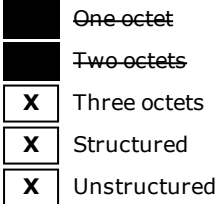

#### <span id="page-21-0"></span>**Cause of transmission**

(system-specific parameter, all configurations that are used are to be marked "X")

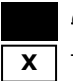

#### One octet

**X** Two octets (with originator address)

**Note**: Set to zero in case of no originator address.

#### <span id="page-21-3"></span>**Length of APDU**

(system-specific parameter, specify the maximum length of the APDU per system) The maximum length of APDU for both directions is 253. It is a fixed system parameter.

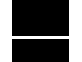

Maximum length of APDU per system in control direction

Maximum length of APDU per system in monitor direction

#### <span id="page-21-5"></span><span id="page-21-4"></span>**Selection of standard ASDUs**

#### **Process information in monitor direction**

(station-specific parameter, mark each type ID with an "X" if it is only used in the standard direction, "R" if only used in the reverse direction, and "B" if used in both directions)

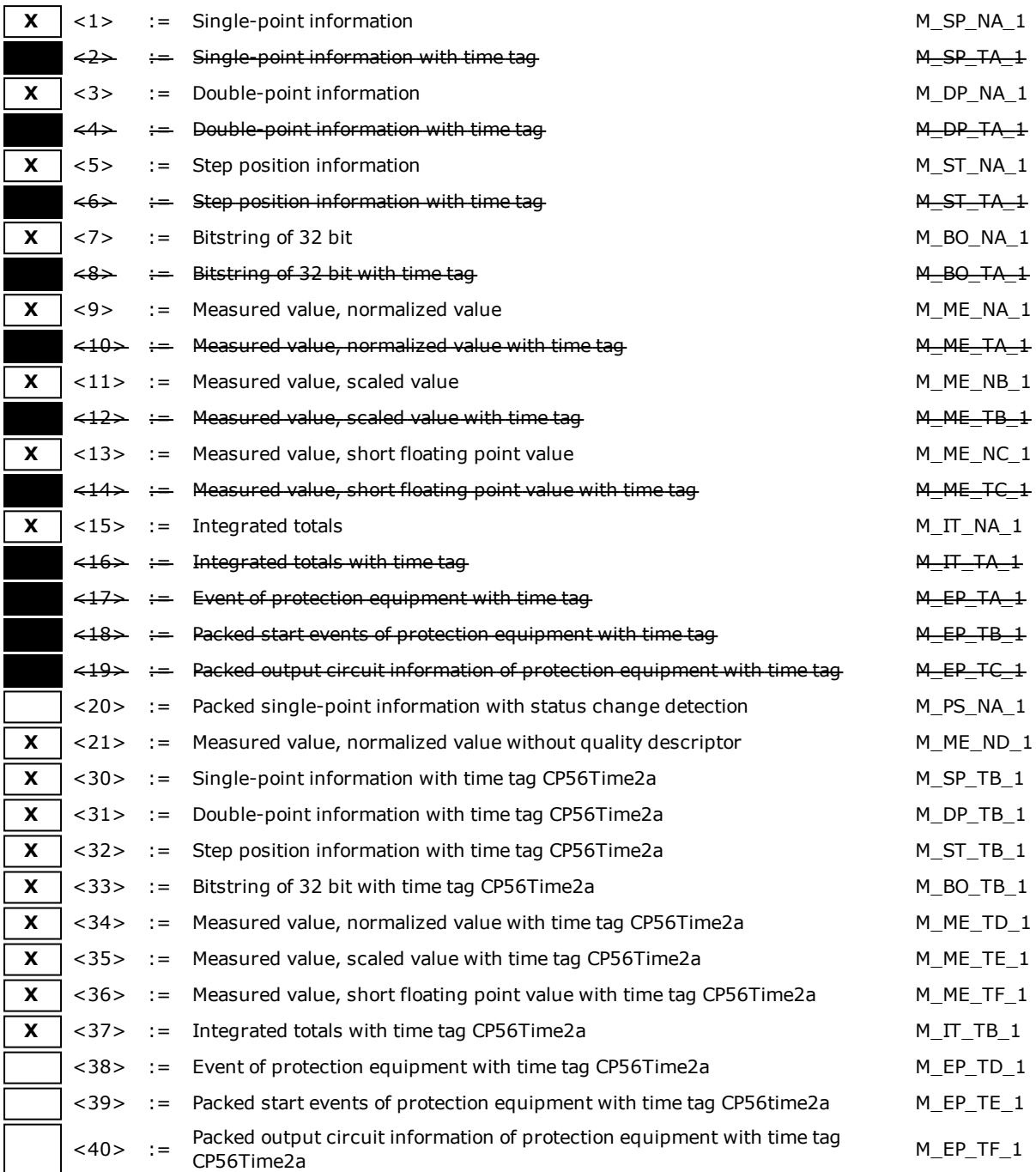

In this companion standard, only the use of the set <30> - <40> for ASDUs with time tag is permitted.

## **Process information in control direction**

(station-specific parameter, mark each Type ID 'X' if it is only used in the standard direction, 'R' if only used in the reverse direction, and 'B' if used in both directions)

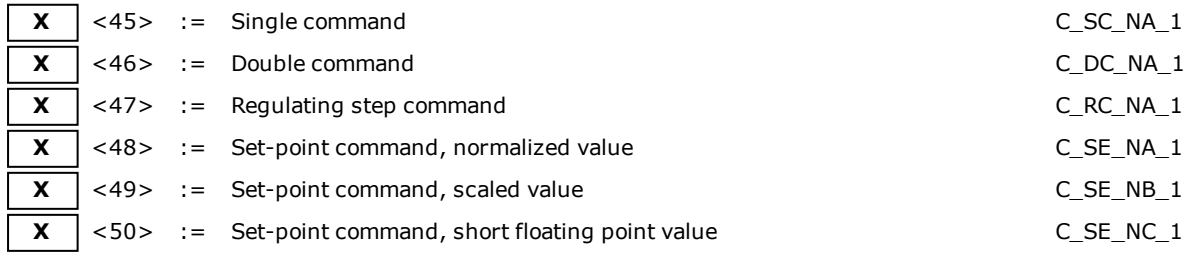

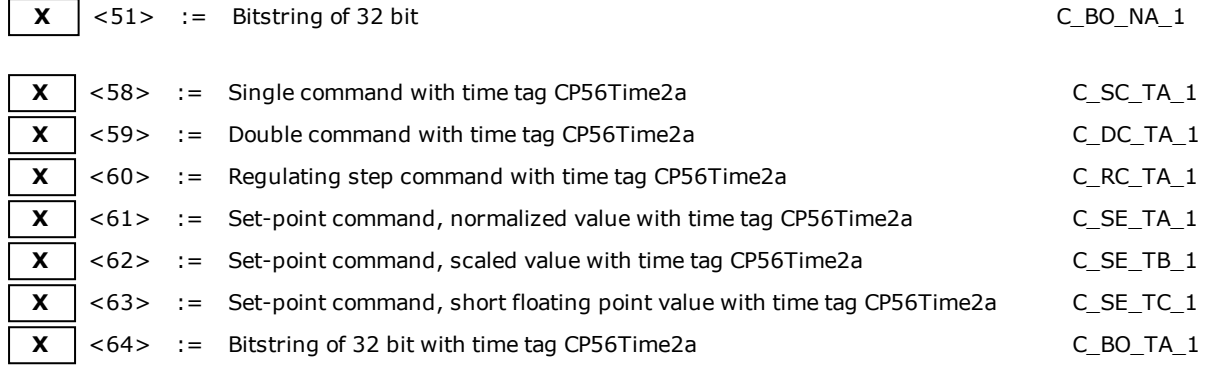

Either the ASDUs of the set <45> - <51> or of the set <58> - <64> are used.

#### <span id="page-23-2"></span>**System information in monitor direction**

(station-specific parameter, mark each Type ID 'X' if it is only used in the standard direction, 'R' if only used in the reverse direction, and 'B' if used in both directions)

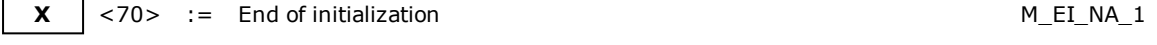

#### **System information in control direction**

(station-specific parameter, mark each Type ID 'X' if it is only used in the standard direction, 'R' if only used in the reverse direction, and 'B' if used in both directions)

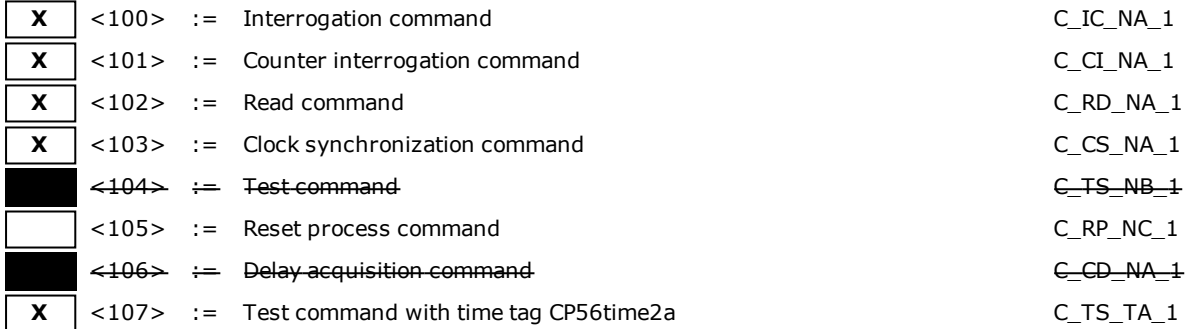

#### <span id="page-23-1"></span>**Parameter in control direction**

(station-specific parameter, mark each Type ID 'X' if it is only used in the standard direction, 'R' if only used in the reverse direction, and 'B' if used in both directions)

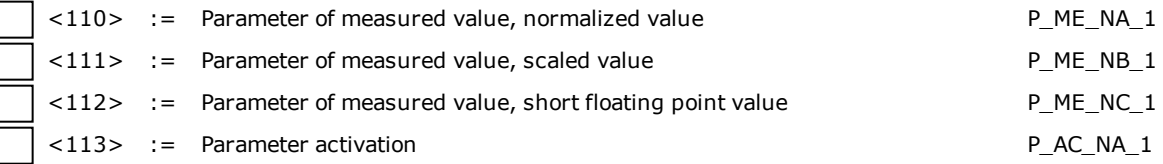

#### <span id="page-23-0"></span>**File transfer**

 $\equiv$ 

(station-specific parameter, mark each Type ID 'X' if it is only used in the standard direction, 'R' if only used in the reverse direction, and 'B' if used in both directions)

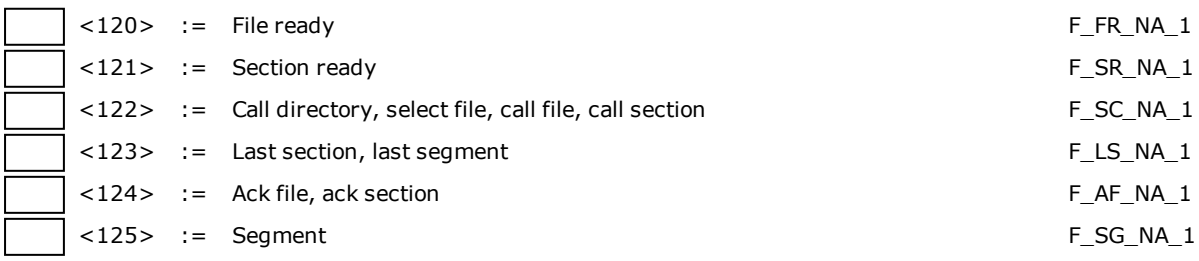

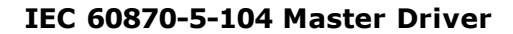

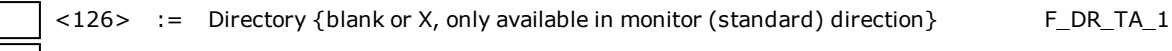

<127> := Query Log – Request archive file  $F_S C_N B_1$ 

## **Type identification and cause of transmission assignments**

(station-specific parameters)

Shaded boxes are not required. Blank = function or  $ASDU$  is not used. Mark type identification/cause of transmission combinations: "X" if used only in the standard direction; "R" if used only in the reverse direction;

"B" if used in both directions.

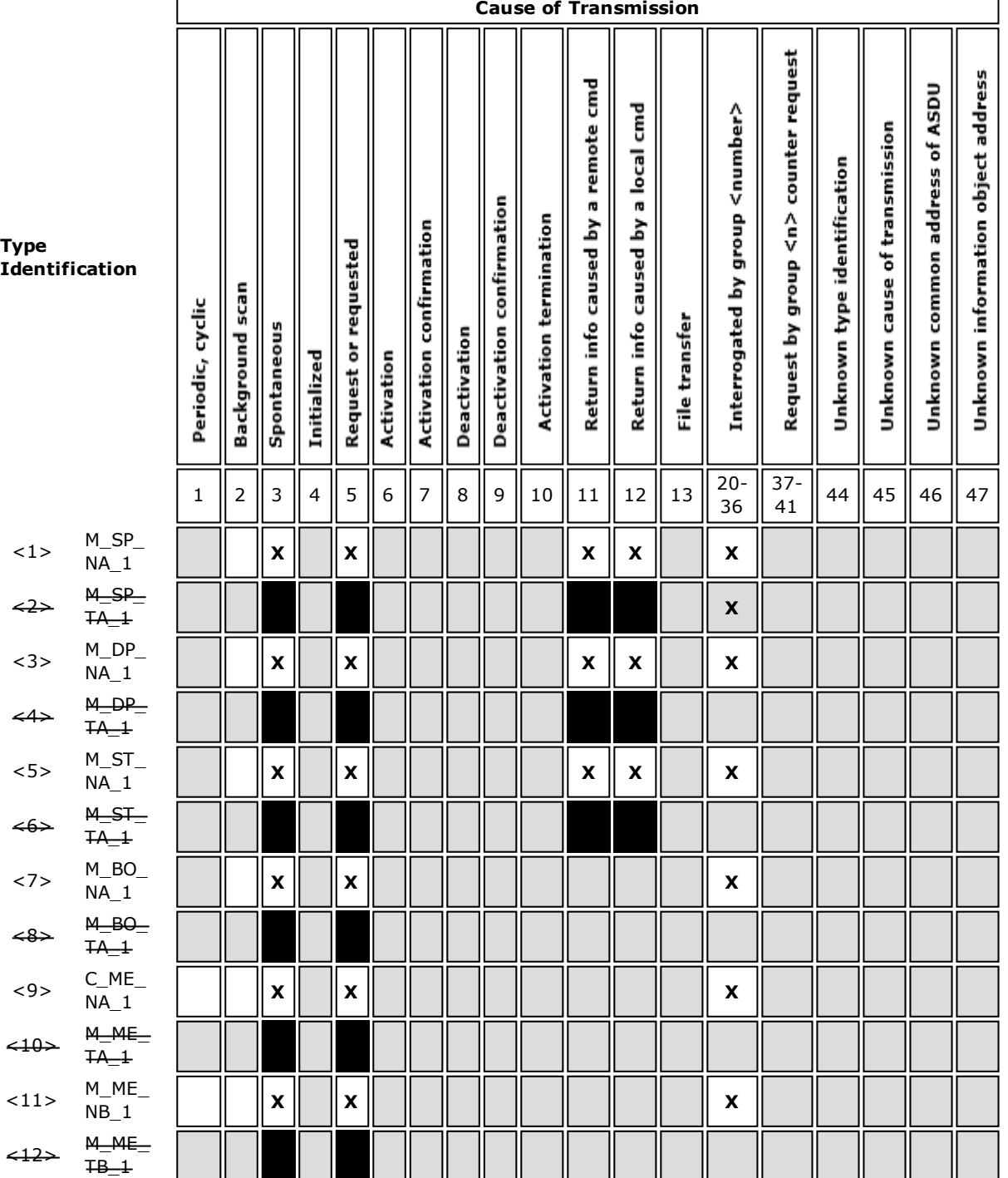

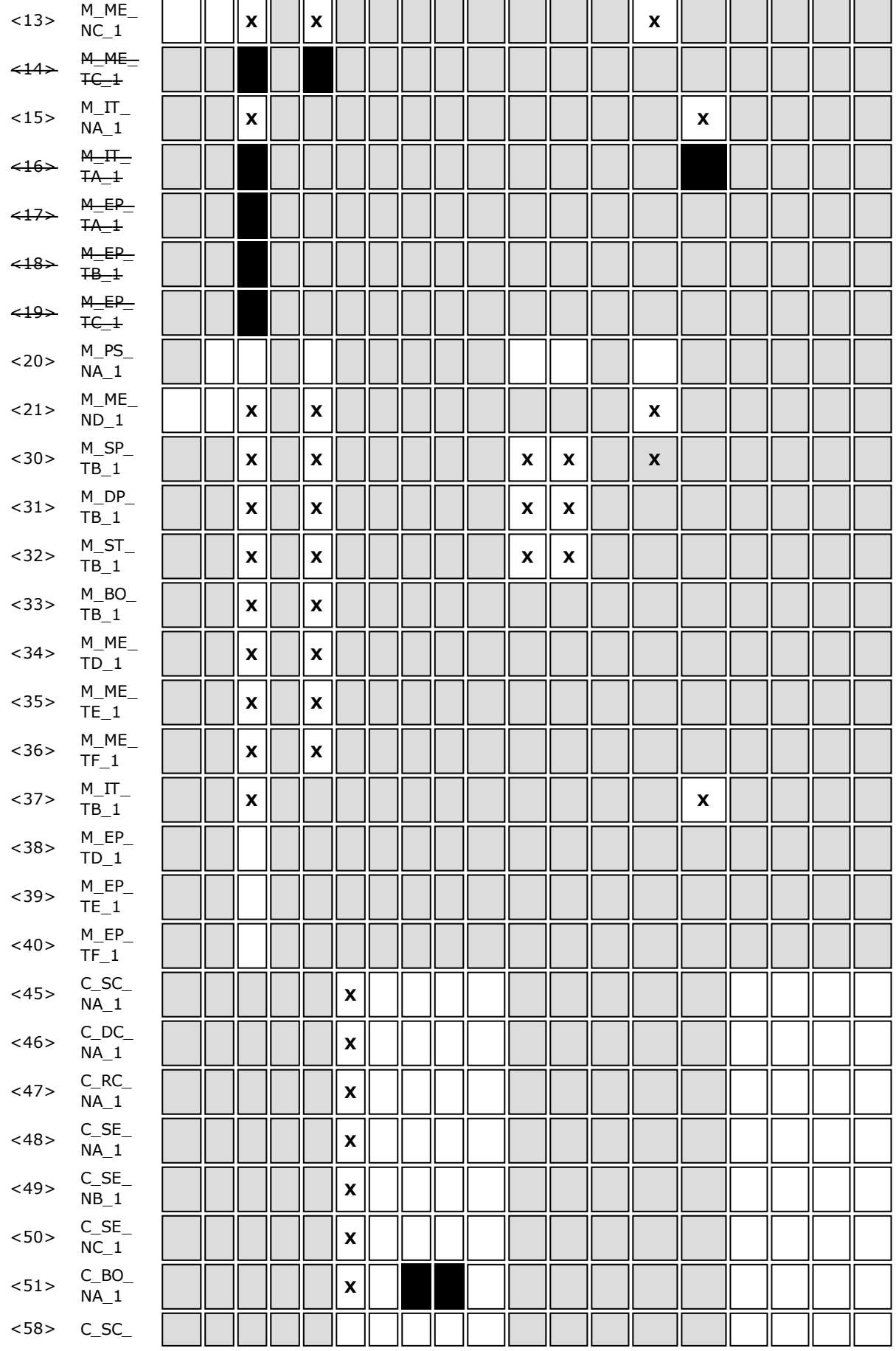

**26**

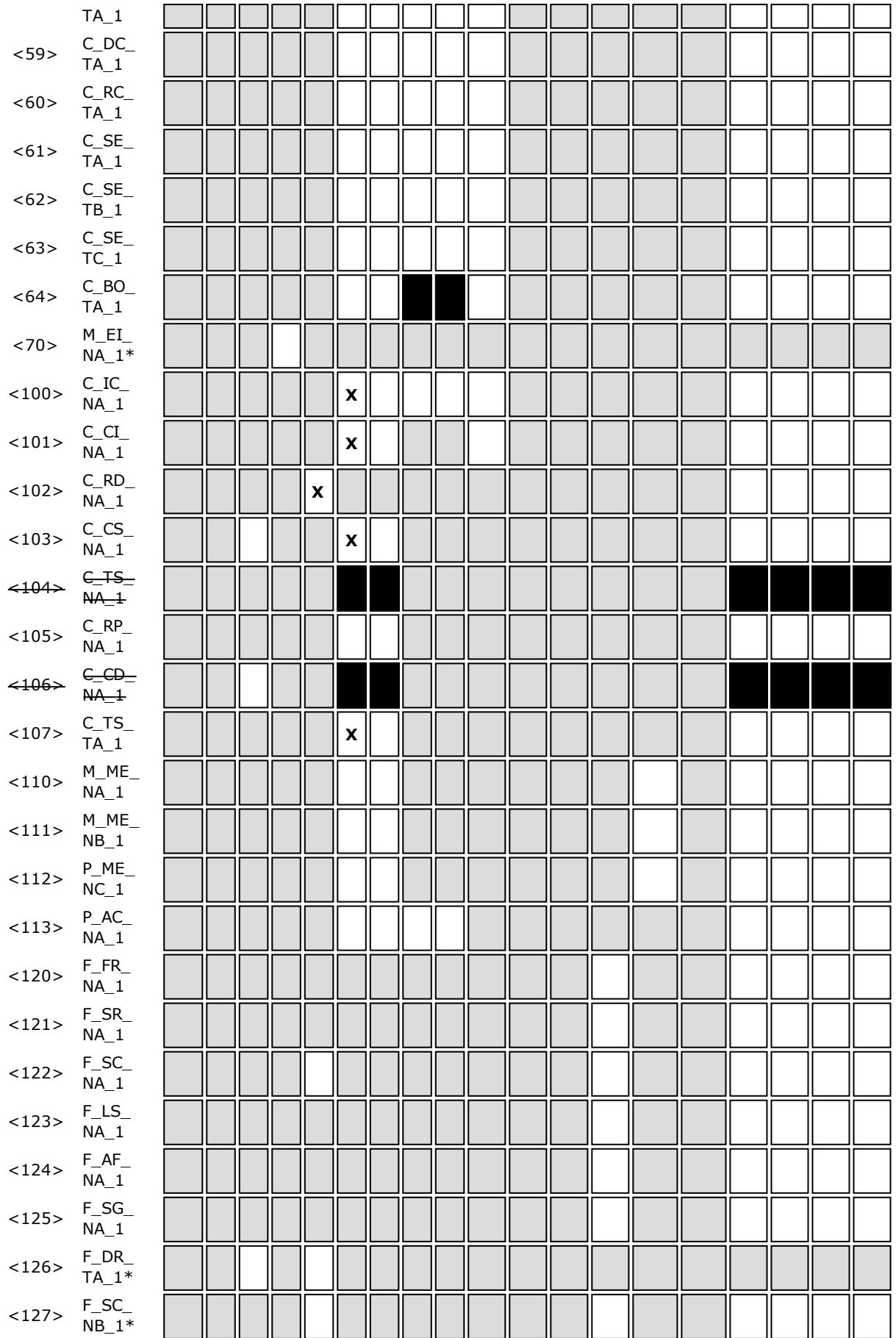

\* **Note**: Blank or X only.

## **Basic Application Functions**

#### <span id="page-27-4"></span>**Station initialization**

(station-specific parameter, mark with an "X" if function is used)

 $x \mid$  Remote initialization

#### <span id="page-27-0"></span>**Cyclic data transmission**

(station-specific parameter, mark with an "X" if function is used only in the standard direction, "R" if used only in the reverse direction, and "B" if used in both directions)

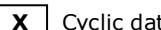

**X** Cyclic data transmission

#### <span id="page-27-2"></span>**Read procedure**

(station-specific parameter, mark with an "X" if function is used only in the standard direction, "R" if used only in the reverse direction, and "B" if used in both directions)

## $\mathsf{X}$  Read procedure

#### <span id="page-27-3"></span>**Spontaneous transmission**

(station-specific parameter, mark with an "X" if function is used only in the standard direction, "R" if used only in the reverse direction, and "B" if used in both directions)

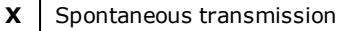

#### <span id="page-27-1"></span>**Double transmission of information objects with cause of transmission spontaneous**

(station-specific parameter, mark each information type with an "X" where both a type ID without time and corresponding type ID with time are issued in response to a single spontaneous change of a monitored object) The following type identifications may be transmitted in succession caused by a single status change of an information object. The particular information object addresses for which double transmission is enabled are defined in a project-specific list.

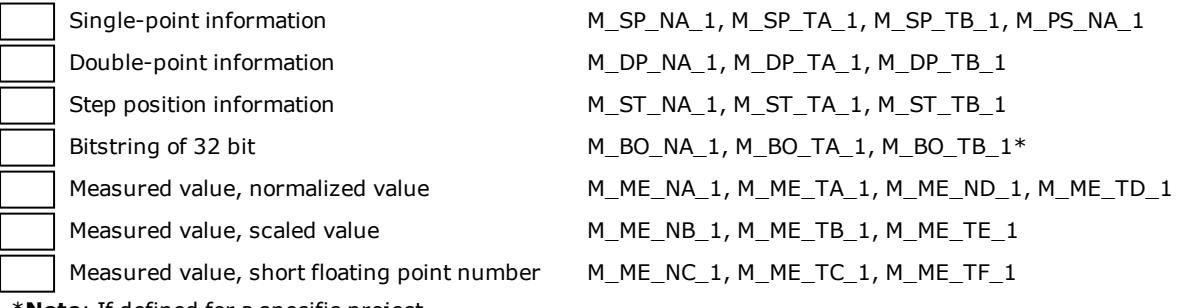

<span id="page-27-5"></span>\***Note**: If defined for a specific project.

#### **Station interrogation**

(station-specific parameter, mark each Type ID "X" if it is only used in the standard direction, "R" if only used in the reverse direction, and "B" if used in both directions)

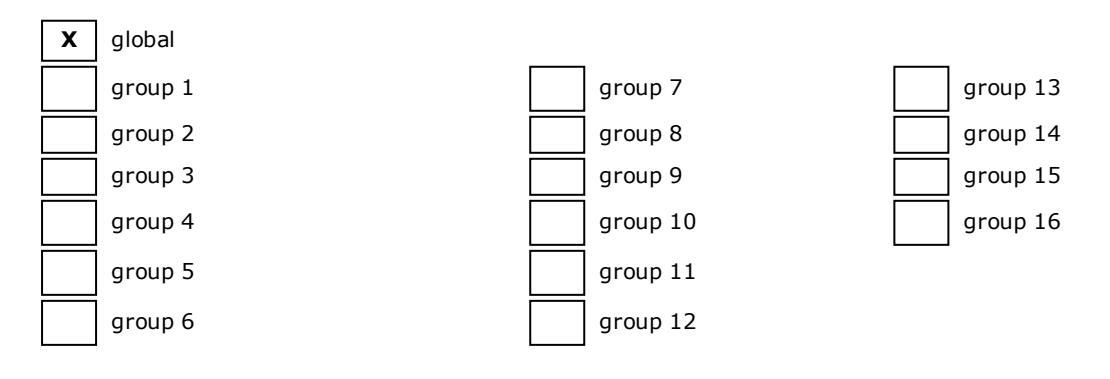

<span id="page-28-0"></span>**Note**: Information Object Addresses assigned to each group must be shown in a separate table.

#### **Clock synchronization**

(station-specific parameter, mark each Type ID "X" if it is only used in the standard direction, "R" if only used in the reverse direction, and "B" if used in both directions)

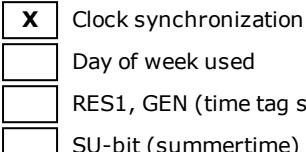

Day of week used

RES1, GEN (time tag substituted/ not substituted) used

SU-bit (summertime) used

<span id="page-28-1"></span>**Note**: *optional, see clause 7.6.*

## **Command transmission**

(object-specific parameter, mark with an "X" if function is used only in the standard direction, "R" if used only in the reverse direction, and "B" if used in both directions)

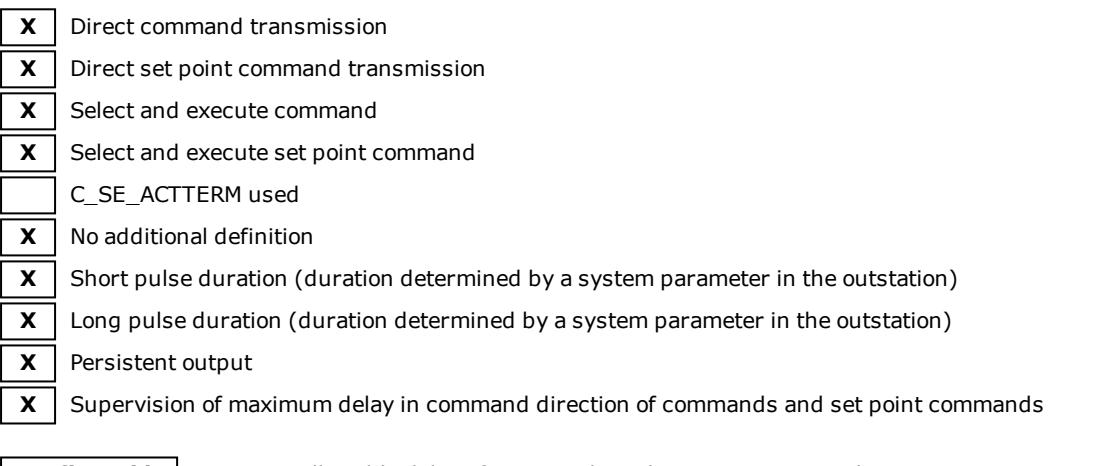

**Configurable** Maximum allowable delay of commands and set point commands

#### <span id="page-28-3"></span>**Transmission of integrated tools**

(station-specific parameter, mark "X" if function is only used in the standard direction, "R" if only used in the reverse direction, and "B" if used in both directions)

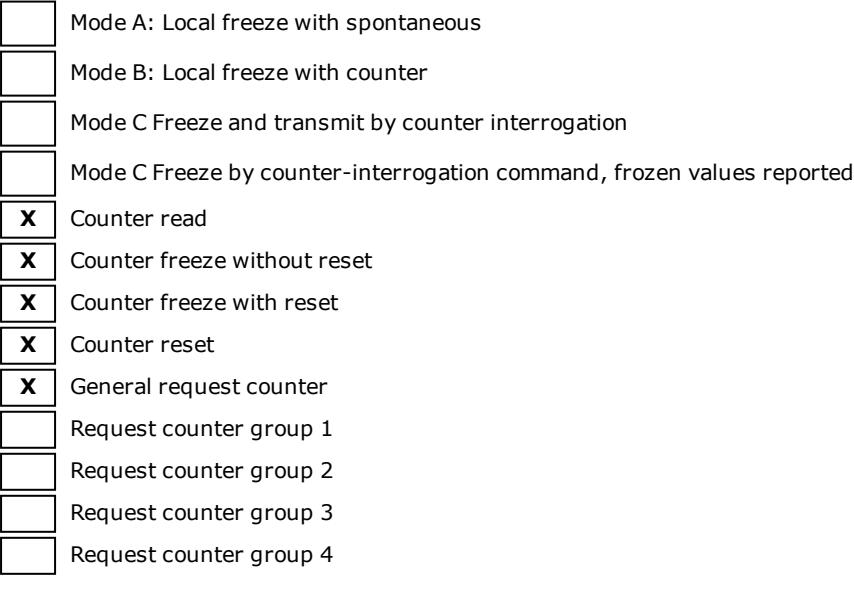

## <span id="page-28-2"></span>**Parameter loading**

(object-specific parameter, mark with an "X" if function is used only in the standard direction, "R" if used only in the reverse direction, and "B" if used in both directions)

Threshold value

Smoothing factor

Low limit for transmission of measured value

High limit for transmission of measured value

#### <span id="page-29-2"></span>**Parameter activation**

(object-specific parameter, mark with an "X" if function is used only in the standard direction, "R" if used only in the reverse direction, and "B" if used in both directions)

Activation / deactivation of persistent cyclic or periodic transmission of the addressed object

#### <span id="page-29-3"></span>**Test procedure**

(station-specific parameter, mark with an "X" if function is used only in the standard direction, "R" if used only in the reverse direction, and "B" if used in both directions)

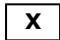

**X** Test procedure

#### **File transfer**

(station-specific parameter, mark with an "X" if function is used)

File transfer in monitor direction

Transparent file

Transmission of disturbance data of protection

Transmission of sequences of events

Transmission of sequences of recorded analog values

File transfer in control direction

Transparent file

#### <span id="page-29-1"></span>**Background scan**

(station-specific parameter, mark with an "X" if function is used only in the standard direction, "R" if used only in the reverse direction, and "B" if used in both directions)

**X** | Background scan

## <span id="page-29-0"></span>**Acquisition of transmission delay**

(station-specific parameter, mark with an "X" if function is used only in the standard direction, "R" if used only in the reverse direction, and "B" if used in both directions)

**X** Acquisition of transmission delay

## **Definition of time-outs**

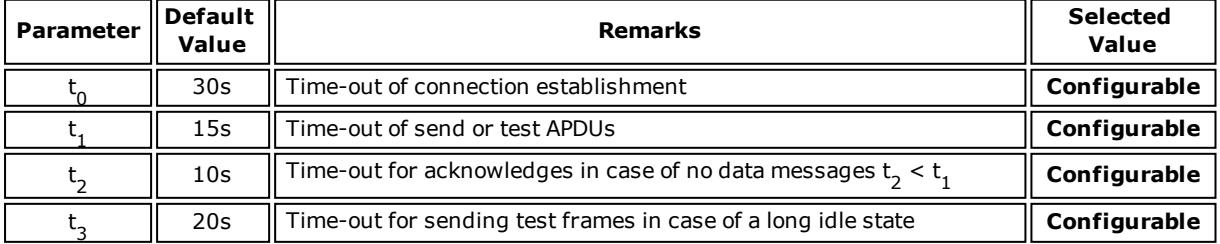

Maximum range of values for all time outs: 1 to 255 seconds, accuracy 1 seconds.

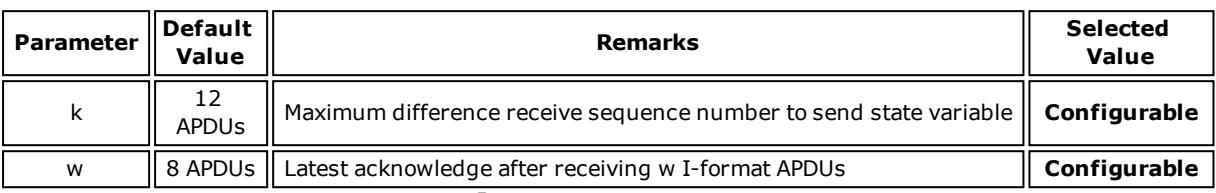

## **Maximum number of outstanding I format APDUs k and latest acknowledge APDUs (w)**

Maximum range of values k: 1 to 32767 (2<sup>15</sup>-1) APDUs, accuracy 1 APDU.

Maximum range of values w: 1 to 32767 APDUs, accuracy 1 APDU (Recommendation: w should not exceed twothirds of k).

## **Port number**

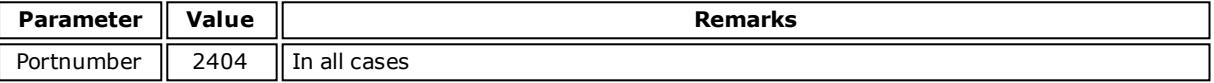

## **Redundant connections**

**Configurable** Number N of redundancy ground connections used

## **RFC 2200 suit**

RFC 2200 is an official Internet Standard which describes the state of standardization of protocols used in the Internet as determined by the Internet Architecture Board (IAB). It offers a broad spectrum of actual standards used in the Internet. The suitable selection of documents from RFC 2200 defined in this standard for given projects has to be chosen by the user of this standard.

 $\mathsf{X}$  | Ethernet 802.3

Serial X.21 interface

Other selection from RFC 2200:

List of valid documents from RFC 2200:

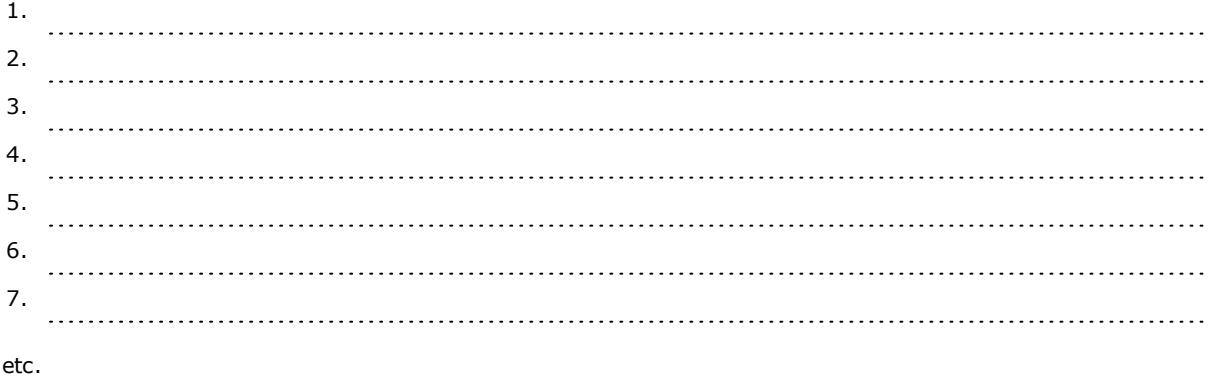

**31**

# <span id="page-31-0"></span>**Index**

# **A**

Acquisition of transmission delay [30](#page-29-0) Address Descriptions [11](#page-10-0) Address field of link [21](#page-20-0) Address Settings [5](#page-4-0) ASDU [20](#page-19-1)

## **B**

Background scan [30](#page-29-1) Boolean [10](#page-9-1) Buffer Size [5](#page-4-1) Buffered, Monitor ASDUs [13](#page-12-1) Byte [10](#page-9-2)

# **C**

Cause of transmission [22](#page-21-0) Cause of Transmission [12](#page-11-0) Channel Setup [4](#page-3-0) Char [10](#page-9-3) Clock synchronization [29](#page-28-0) COMMAND [15](#page-14-1) Command Based [15](#page-14-0) Command transmission [29](#page-28-1) Common Address [7](#page-6-2) Common address of ASDU [22](#page-21-1) Communications [7](#page-6-1) Connect Timeout [4](#page-3-2) Control ASDUs [14](#page-13-0) COT [12](#page-11-0) Counter Interrogation [8](#page-7-0) Cyclic data transmission [28](#page-27-0)

# **D**

Data Types Description [10](#page-9-0) Date [10](#page-9-4) Destination Host [4](#page-3-3) Destination Port [4](#page-3-4) Device <device name> failed to complete clock synchronization. [16](#page-15-1) Device <device name> failed to complete counter interrogation. [16](#page-15-2) Device <device name> failed to complete general interrogation. [16](#page-15-3) Device <device name> is not responding. [17](#page-16-0) Device Setup [6](#page-5-0) Double transmission [28](#page-27-1) DWord [10](#page-9-5)

# **E**

Error Descriptions [16](#page-15-0) Error loading XML file for device. Common Address is already used. [17](#page-16-2) Error loading XML file for device. Common Address is invalid. Valid range is low limit to high limit. [17](#page-16-1) Event Playback [9](#page-8-0)

# **F**

File transfer [24](#page-23-0) Float [10](#page-9-6) Frame length [21](#page-20-1)

# **G**

General Interrogation [8](#page-7-1)

# **H**

Help Contents [3](#page-2-0)

# **I**

IEC 60870-5-104 Interoperability Guide [20](#page-19-0) Incremental Timeout [5](#page-4-2) Information object address [22](#page-21-2) Information Object Address (IOA) [11](#page-10-1) Initialization Settings [8](#page-7-2) Interrogation Attempt Count [8](#page-7-3) Interrogation Request Timeout [8](#page-7-4)

# **L**

Length of APDU [22](#page-21-3) Link Settings [5](#page-4-3)

Link transmission procedure [21](#page-20-2) Long [10](#page-9-7)

## **M**

Master [20](#page-19-2) Messages [16](#page-15-4) Monitor ASDUs [11](#page-10-2)

# **O**

OPTIONAL [14](#page-13-1) Originator Address [5](#page-4-4) Overview [3](#page-2-1)

# **P**

Parameter [24](#page-23-1) Parameter activation [30](#page-29-2) Parameter loading [29](#page-28-2) Playback Buffer Size [9](#page-8-1) Playback Rate [9](#page-8-2) Polled Reads [8](#page-7-5) Process information [22](#page-21-4) Protocol [6](#page-5-1)

# **R**

Read failed on tag due to data type mismatch. [18](#page-17-0) Read failed on tag. [17](#page-16-3) Read procedure [28](#page-27-2)

# **S**

Settings [4](#page-3-1) Short [10](#page-9-8) Slave [20](#page-19-3) Spontaneous transmission [28](#page-27-3) Standard ASDUs [22](#page-21-5) Station initialization [28](#page-27-4) Station interrogation [28](#page-27-5) SUBTYPE [11](#page-10-3), [14](#page-13-2) System information [24](#page-23-2)

# **T**

Test procedure [30](#page-29-3) Timing [7](#page-6-0) Timing Settings [5](#page-4-5) Too many events received in device name, the buffer has overflowed. [18](#page-17-1) Transmission of integrated tools [29](#page-28-3) Transmission speed [20](#page-19-4) Type identification [21](#page-20-3) TYPEID [11](#page-10-4)

# **U**

Unable to write to address <address> on device <device>. [18](#page-17-2) Unbuffered, Monitor ASDUs [13](#page-12-2)

# **W**

Word [10](#page-9-9) Write failed on <tag name>. [19](#page-18-0)